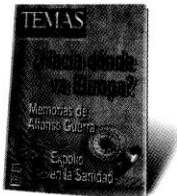

## Tiritas para un enfermo Ignacio Molina<br>A. de Cienfuegos grave: el marco financiero Universidad Autónoma de Madrid y Real Instituto Elcano plurianual de la UE 2014-20

El mantenimiento de políticas económicas de austeridad presupuestaria dentro de la Unión Europea contribuye a crear desconfianza hacia el futuro. Aunque se ha conseguido diseñar algunas propuestas interesantes, como la puesta en marcha de la Estrategia 2020 que intenta conjugar crecimiento inteligente, sostenible e innovador, así como medidas específicas a favor del empleo -sobre todo del juvenil-, estas serán propuestas insuficientes si no se amplía el monto del presupuesto.

En el bien conocido contexto de la recesión económica más dura y el momento político menos grato que atraviesa la UE desde el inicio del proceso de integración, no puede resultar benévolo el juicio que merecen las negociaciones, aún en marcha, que deben desembocar en el marco financiero europeo para los próximos siete años. Es verdad que el punto de partida era ya de por sí parco, pues el dinero administrado directamente por la Comisión supuso en 2012 menos del 1.10% del PIB total de los Veintisiete (lo que implica la imposibilidad de que tenga efectos macroeconómicos generales). No obstante, una aciaga combinación entre los intereses de los Estados contribuyentes netos. las ideas dominantes en estos momentos sobre la austeridad fiscal y unas instituciones comunes demasiado débiles para afirmar el interés general parece que acabará produciendo un resultado decepcionante, incluso para los actuales estándares bruselenses que no se caracterizan

precisamente por la ambición. Al fin y al cabo, pese a la ya mencionada modestia del presupuesto europeo, contar con unas perspectivas financieras mínimamente dotadas resulta trascendental para la viabilidad de algunas políticas sectoriales (agricultura, medioambiente, infraestructuras, investigación, ayuda al desarrollo, etc.) y, sobre todo, indispensable

Pues bien, pese a la gravedad de la crisis y pese a la situación de endeudamiento que impide desarrollar políticas fiscales anti-cíclicas a algunos Estados -precisamente los más golpeados económica y socialmente-, el Consejo Europeo extraordinario celebrado el pasado mes de febrero prefirió no darse por aludido y adoptó un acuerdo que rebajaba

## Ni el Tratado de Lisboa ni la profunda crisis actual -que ha ahogado la capacidad fiscal de casi todos los Estados miembros- han servido para convencer a quienes mandan hoy en el Consejo Europeo de la necesidad de ser más ambiciosos en el presupuesto.

para los territorios más pobres. Por poner algún ejemplo, más del 75% de toda la inversión que se hace en Eslovaquia proviene en estos momentos de fondos europeos. Y el Gobierno de Chipre acaba de apelar al presupuesto de la UE como salvavidas para compensar los radicales recortes a los que se enfrenta el país desde su reciente rescate.

bastante las cuantías de la propuesta original de la Comisión Barroso que tampoco era especialmente audaz. El propio Herman van Rompuy admitía que la negociación intergubernamental suponía "perhaps nobody's perfect budget" aunque a continuación animaba a verle el lado positivo porque "there's a lot in it for everybody". Pero ni la Comisión, ni el Parlamento Eu-

ropeo, ni el Comité de las Regiones parecen haber encontrado ese "mucho" que supuestamente contiene el presupuesto para ellos y a mitad de abril continúan negociando con la Presidencia irlandesa del Conseio para intentar aumentar el techo de gasto. Tampoco parecen nada satisfechos la mayor parte de los analistas independientes y, desde luego, no lo están las autoridades locales o los representantes de las sociedades civiles de los Estados miembros receptores que ven desvanecerse la esperanza de poder mantener o iniciar algunas actuaciones para las que no hay dinero nacional. De hecho, y pese a que los veintisiete Gobiernos respaldaron de forma unánime el acuerdo de febrero, es notorio el escaso entusiasmo con el que firmaron los quince Estados autodenominados Friends of Cobesion: Bulgaria, Chipre, Eslovaquia, Eslovenia, Estonia, Grecia, Hungría, Letonia, Lituania, Malta, Polonia, Portugal, República Checa y Rumania; además de Croacia -que pasará a ser miembro en julio- y España, que, como se dirá enseguida, ha adoptado un curioso rol expectante por no tener certeza si su posición neta futura le haría contribuyente o podría mantenerse como beneficiario.

El primer asalto en la contienda -que es el más importante porque la capacidad de que el Parlamento modifique ahora el acuerdo del Consejo Europeo es limitada- ha sido claramente ganado por los miembros ricos que, aunque son menos en número, resultan más poderosos y además han sabido enmarcar su escasa predisposición a la solidaridad bajo la etiqueta eufemística más amable de Friends of Better Spending. Allí encontramos, por supuesto, al Gobierno británico, tra-

tando de ampliar el montante de su "cheque", o a Berlín y el coro de países AAA (Austria, Dinamarca, Finlandia, Países Bajos y Suecia) pero también a Francia e Italia que, pese a recibir mucho dinero para la PAC o sus regiones pobres, son el segundo y tercer contribuyente después de Alemania. Una coalición tan potente de Estados unida a una Comisión débil y a una narrativa diabólica en la que cabían ingredientes tanto ortodoxos (hay que trasladar los recortes que se proclaman para los presupuestos nacionales al nivel europeo) como populistas (los eurócratas son unos privilegiados o unos ineficientes) explican el desenlace provisional de un recorte de

nible e innovador), que obligará a justificar el gasto en agricultura o política regional en términos de mejora del capital productivo y humano, aunque eso vaya en detrimento del objetivo de redistribución. Por otro lado, también merecen ser aplaudidas las medidas específicas a favor del empleo y, en particular, entre los jóvenes. Y luego hay otras novedades de tipo más técnico que se traducen en el recurso a instrumentos financieros alternativos, más papel para el Banco Europeo de Inversiones, la inquietante introducción de la condicionalidad macroeconómica y una mayor flexibilidad para utilizar dinero no gastado en otras

## La cuestión fundamental no es el saldo contable nacional, sino la eficacia del presupuesto europeo en la respuesta económica y política a las necesidades actuales de cada Estado miembro de la Unión Europa para hacer frente a la crisis.

dinero - cifrado en 15.000 millones de euros- en relación con el actual periodo 207-2013. Algo que no había ocurrido antes desde que en los años ochenta se iniciara esta programación presupuestaria plurianual.

Austeridad y desconfianza

¿No hay entonces nada que no sea austeridad y desconfianza hacia el valor añadido de la UE en el marco financiero aprobado por los Estados? Por fortuna, algunas innovaciones interesantes han conseguido colarse en el resultado. Por un lado, destaca la conexión más o menos explícita que se hace entre el presupuesto y las prioridades transversales contenidas en la llamada Estrategia 2020 (crecimiento inteligente, soste-

partidas o para concentrar en menos tiempo lo planificado para siete años si eso refuerza sus efectos.

Desde la perspectiva propiamente española, el análisis no difiere mucho. El acuerdo del Consejo Europeo de febrero pasado tiene aspectos positivos como el va comentado nuevo énfasis en el paro juvenil (el mayor drama de la economía nacional), la atención que se prestará a la educación y a la brecha tecnológica en la futura política de cohesión o el mantenimiento pese a los recortes de una PAC aún fuerte. De este modo, España ha conseguido en un contexto muy complicado -tal y como se comprobó en noviembre pasado cuando estaba sobre la mesa un acuerdo bastante desventajoso- el seguir siendo be-

neficiaria neta hasta 2020. Algo que nunca tuvo claro y que le llevaron a tener una actitud mucho más pasiva de lo deseable en los primeros momentos de negociación que se remontan casi a 2007. Ahora, y en gran parte por el azote de la crisis que reducirá las aportaciones españolas, parece casi garantizado que obtendrá ganancias. Ganancias, sí, aunque resultarán ciertamente moderadas y, desde una visión más amplia, incluso discutibles por el tipo de fondos a través de los que llegará buena parte del dinero y porque políticamente puede resultar costoso seguir sin estar todavía entre los contribuyentes.

Además, y esto es lo más relevante en este momento para los españoles y el resto de europeos más afectados por la crisis, la cuestión fundamental no es el saldo contable nacional, sino la eficacia del presupuesto en la respuesta económica y política a las necesidades actuales para hacer frente a la crisis. En ese sentido, no sólo seguirá siendo un instrumento fiscal muy insuficiente para promover efectos macroeconómicos anti-cíclicos, sino que, además, el recorte decidido por los Estados envía una doble señal simbólica desgraciada: más austeridad y menos confianza en el valor añadido de Europa. Por eso, como han puesto de manifiesto Mario Kölling y Cristina Serrano para el Real Instituto Elcano, resulta muy criticable la evidente contradicción en la que incurrió el Consejo Europeo de febrero al recortar en términos reales el montante total del presupuesto y, sin embargo, atreverse a declarar en sus conclusiones que "de cara al futuro, el próximo marco financiero plurianual debe orientarse a guiar

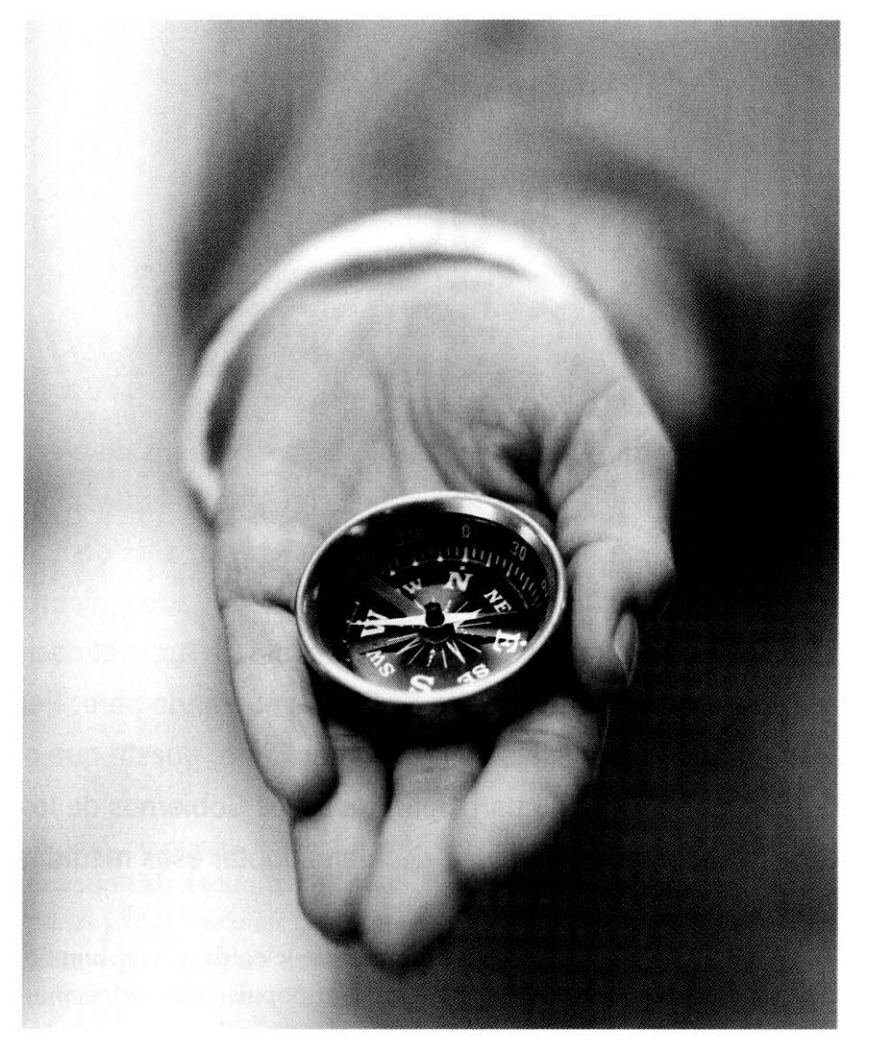

a Europa fuera de la crisis y que sea un catalizador para el crecimiento y el empleo". Sencillamente no es verdad. Por desgracia, es imposible que esta decepcionante conclusión se revierta tras la decisión final que ponga fin a las negociaciones ahora en marcha entre Consejo, Parlamento y Comisión, aunque al menos queda la esperanza de que los eurodiputados -muy militantes a favor de más recursosconsigan cambiar algo la música.

En todo caso, cuando se llegue al acuerdo interinstitucional definitivo -algo que resulta preferible al fracaso para, al menos, mantener la estabilidad presupuestaria- los europeos comprobarán que el montante del marco financiero apenas permitirá algunas medidas de carácter paliativo. Unas medidas que, considerando la actual situación económica, se parecerán al intento de curar una enfermedad muy grave a base de tiritas. Y, es más, aunque el botiquín puede haber mejorado puntualmente su calidad, lo cierto es que va a reducirse en cantidad con respecto a la situación presente. Ni el Tratado de Lisboa -que tanto ha reforzado en teoría las responsabilidades de la UE-ni la profunda crisis -que ha ahogado la capacidad fiscal de casi todos los Estados miembros- han servido para convencer a quienes mandan hoy en el Consejo Europeo de le necesidad de ser algo más ambiciosos y generosos. Claro que cabe la duda de si son capaces de comprender esos adjetivos. TEMAS